## 2007

UMIN EPOC 2007/09/12

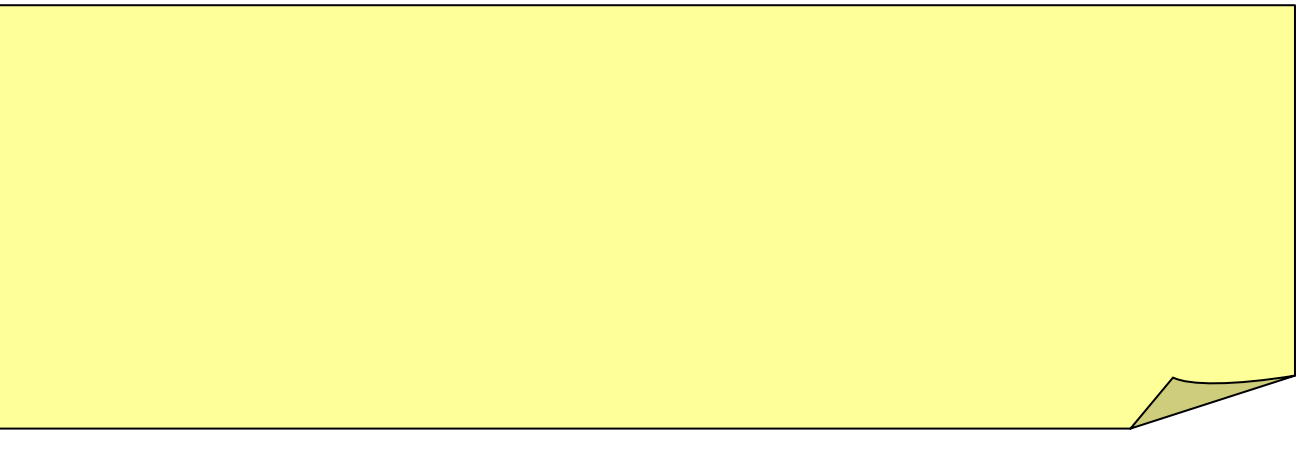

# UMIN

ĹΩ

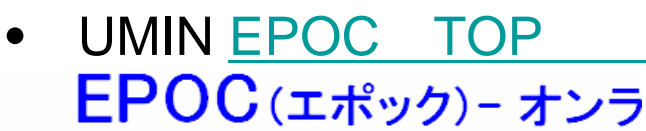

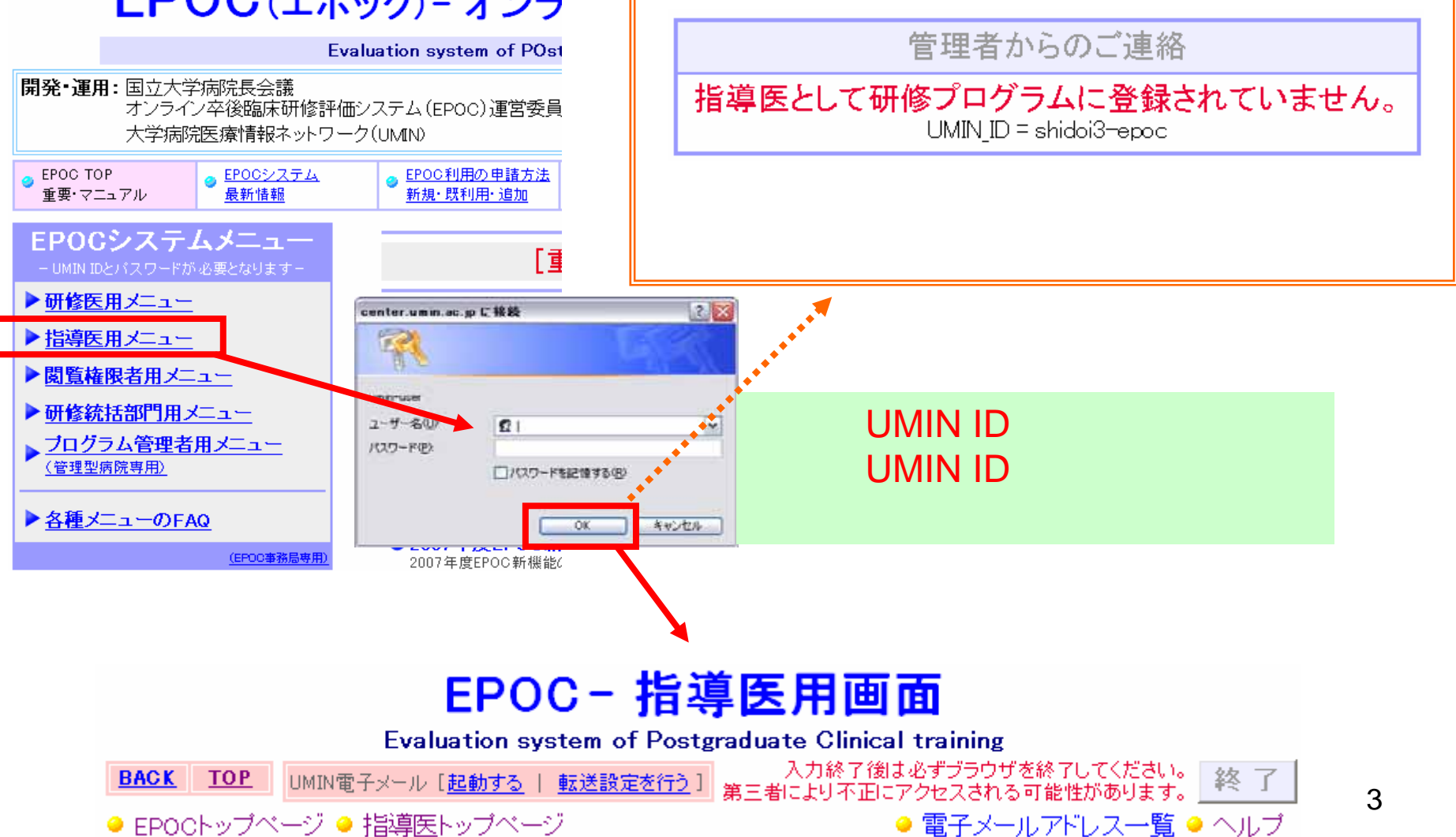

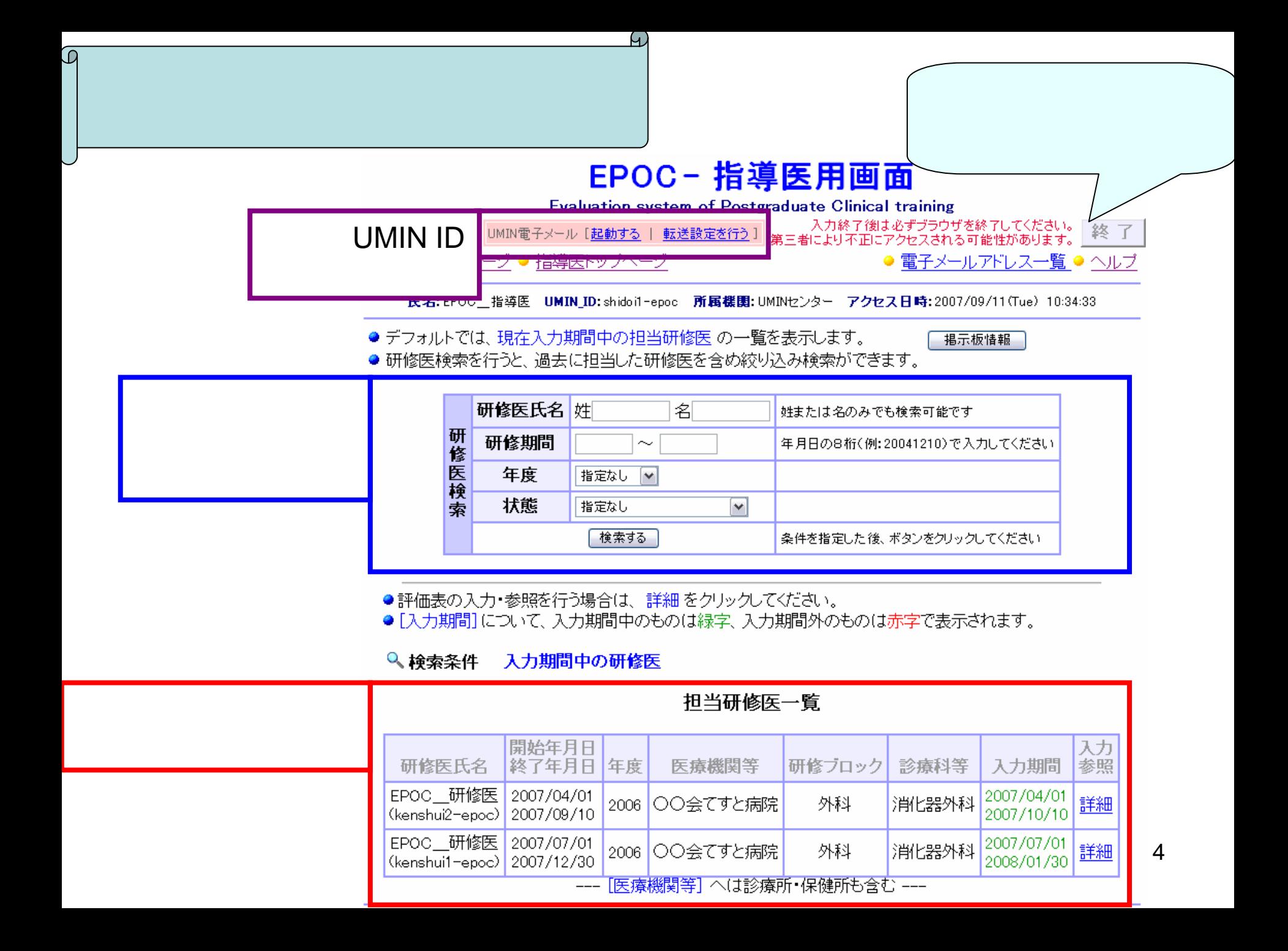

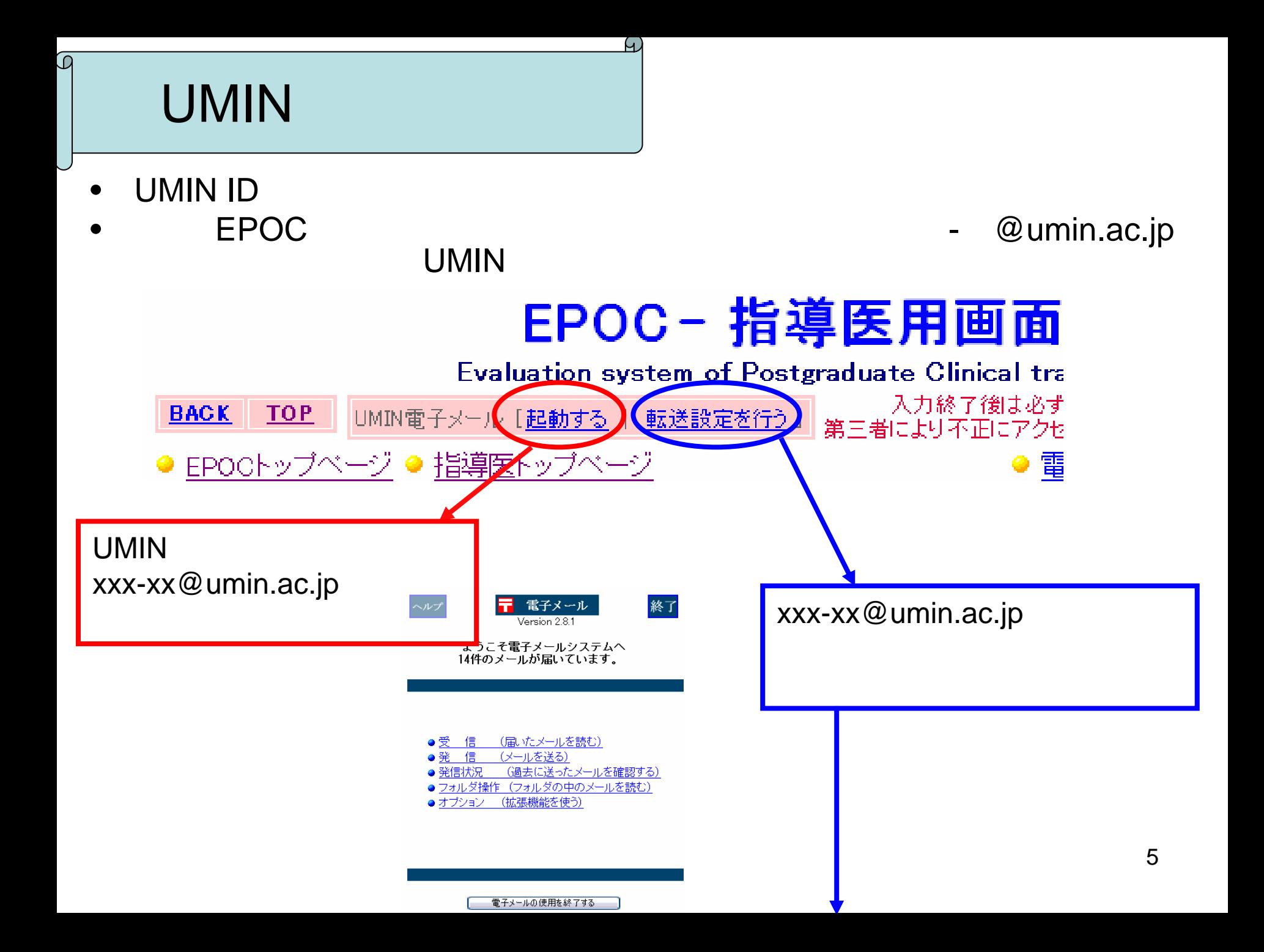

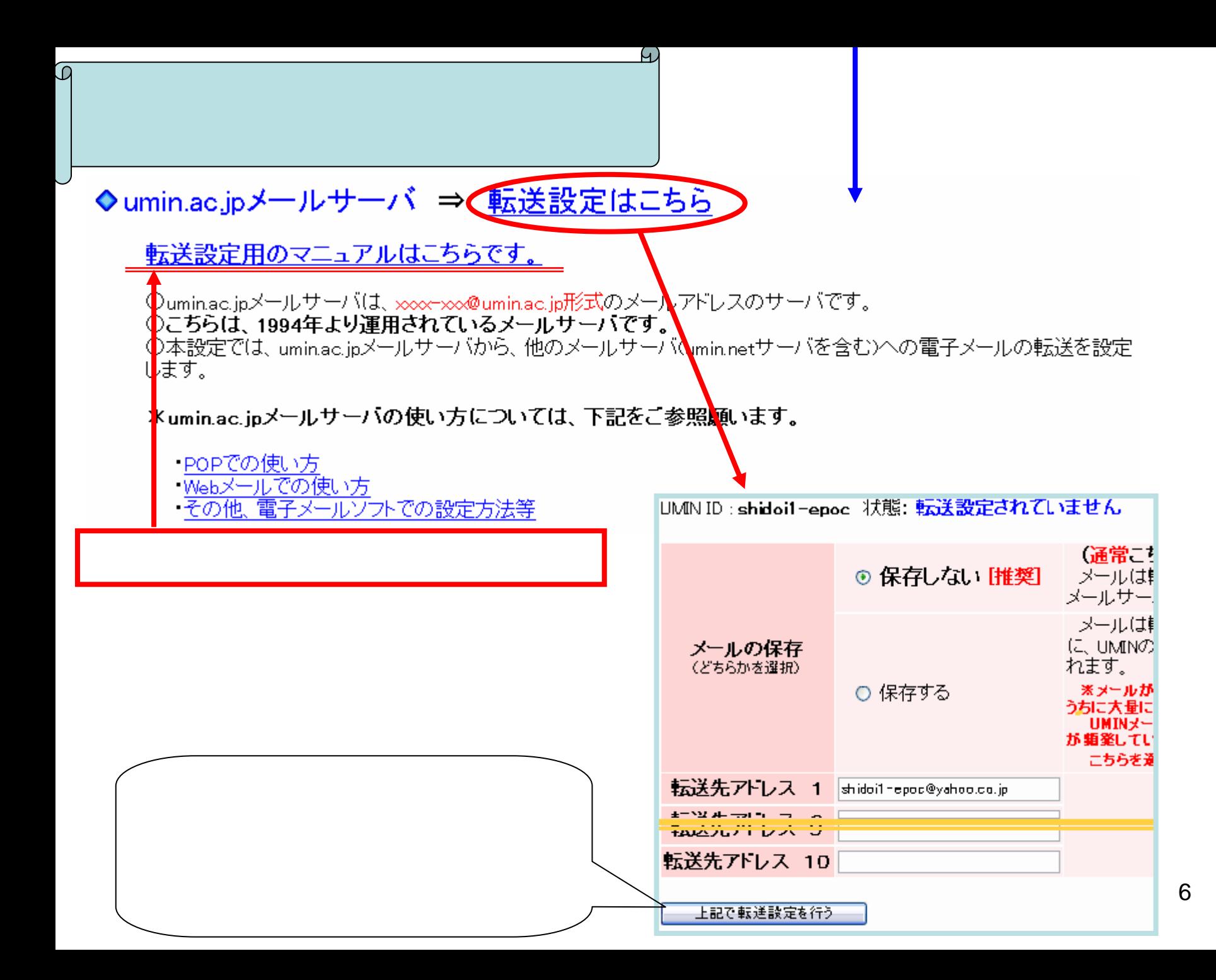

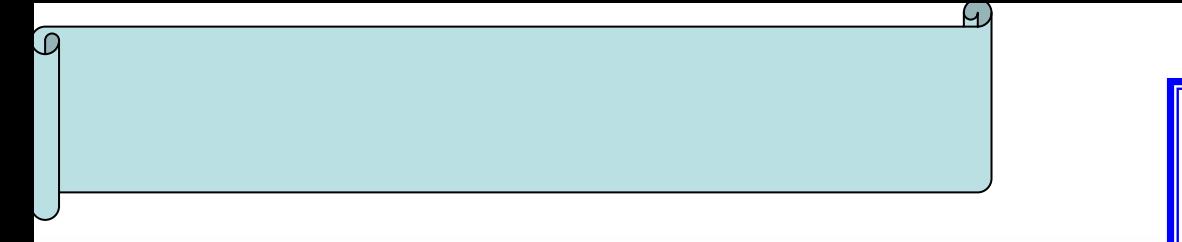

担当研修医一覧

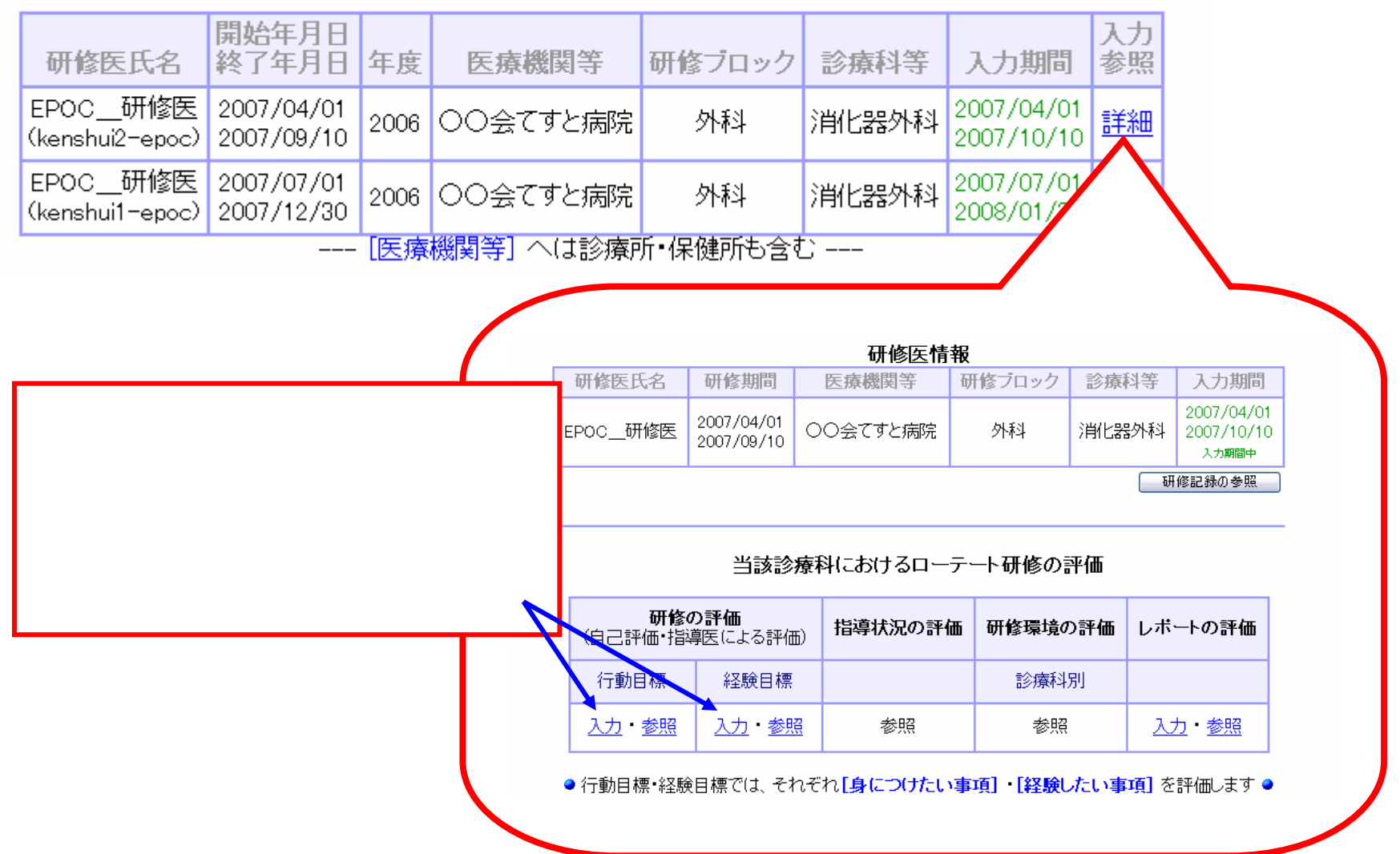

7

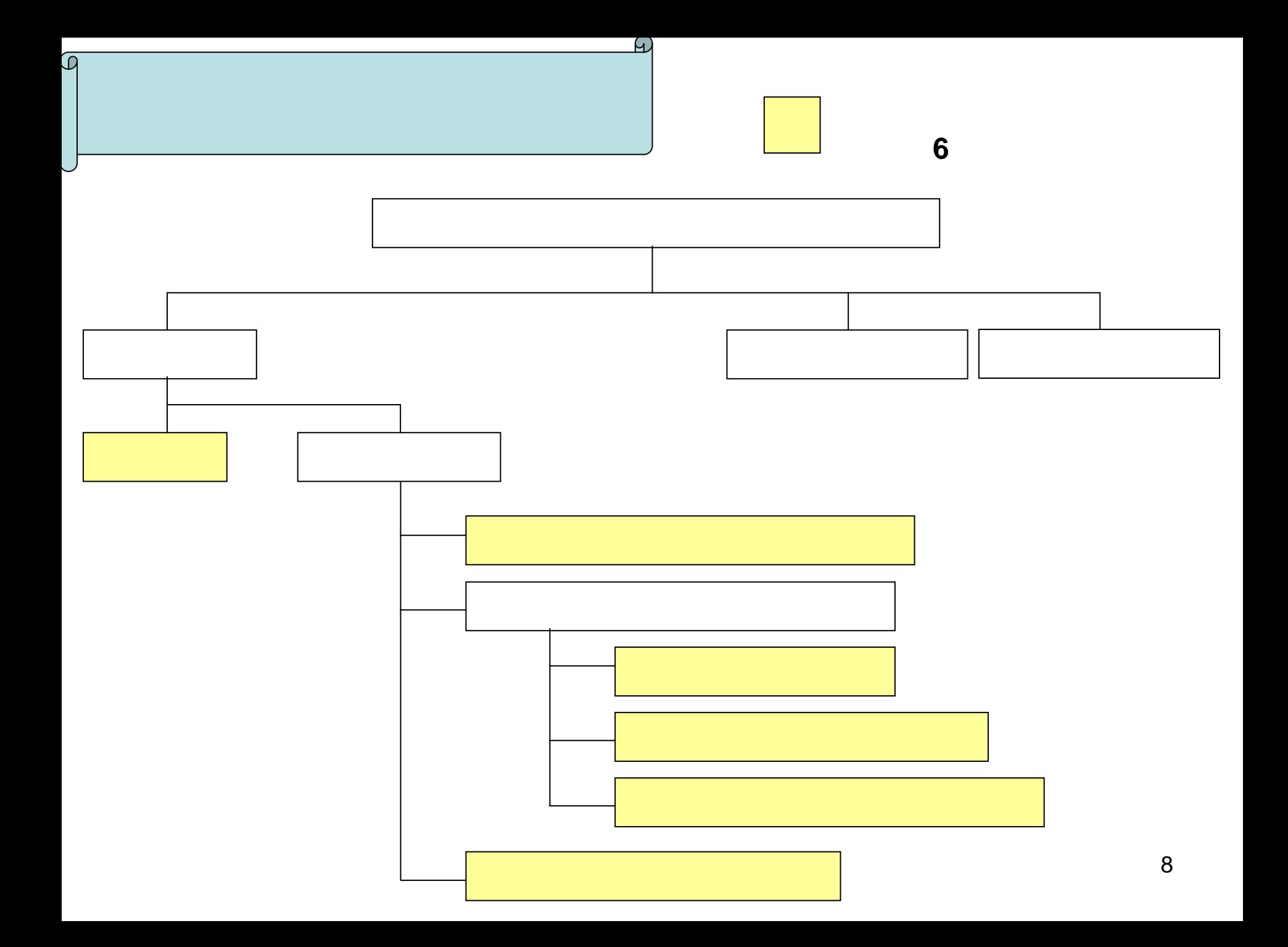

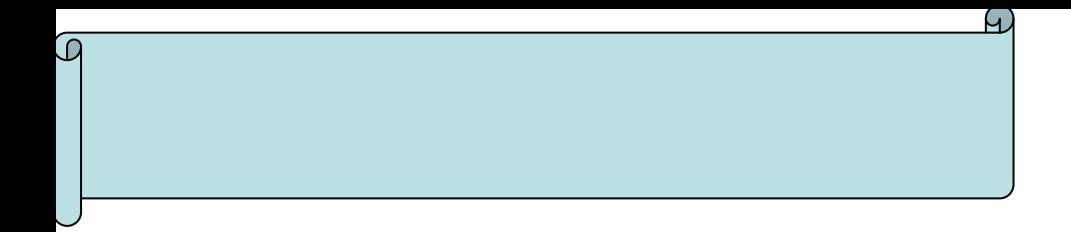

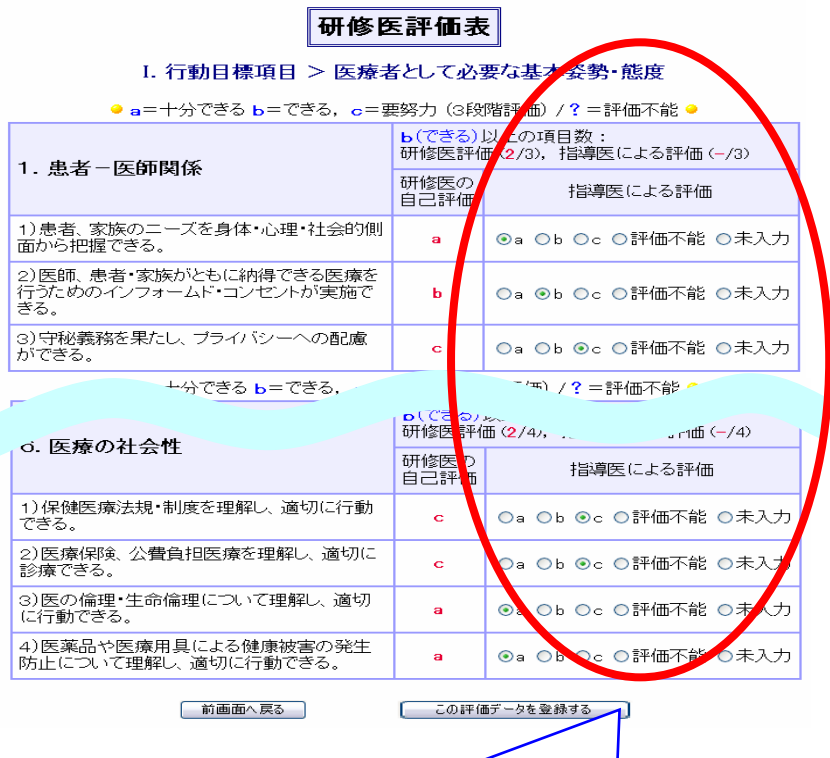

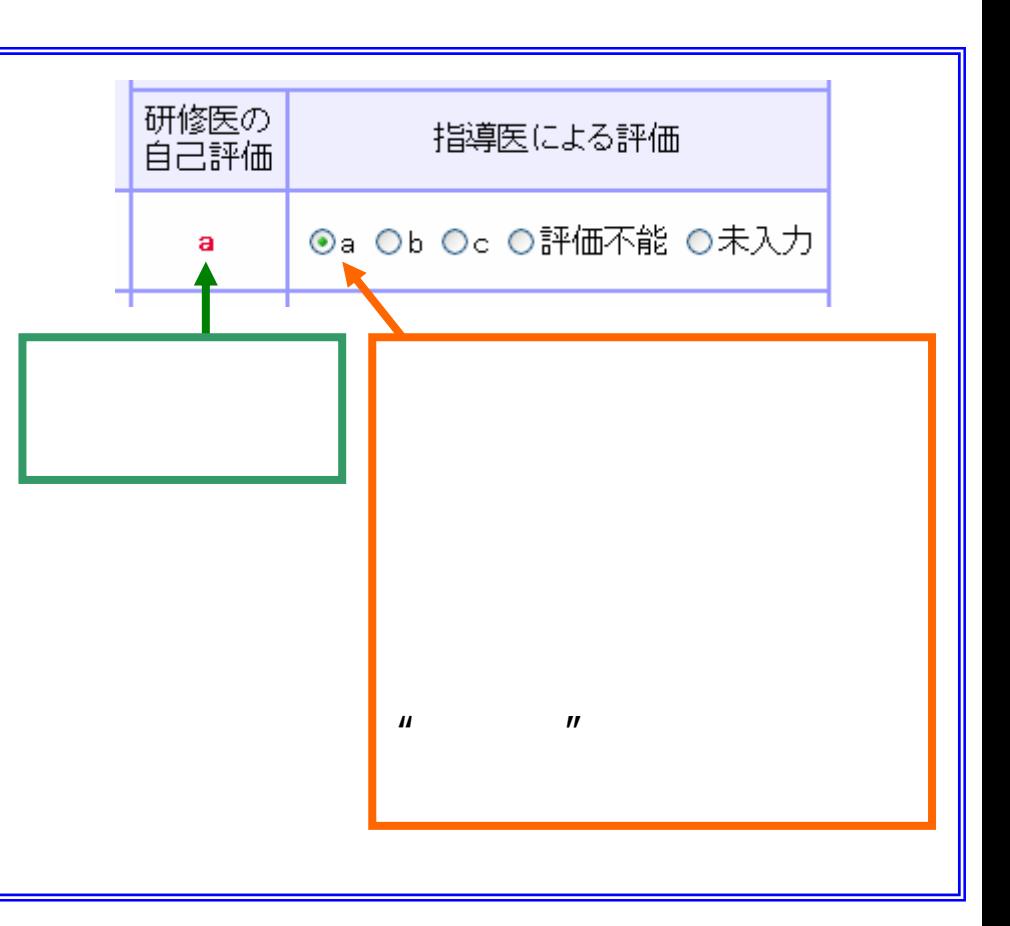

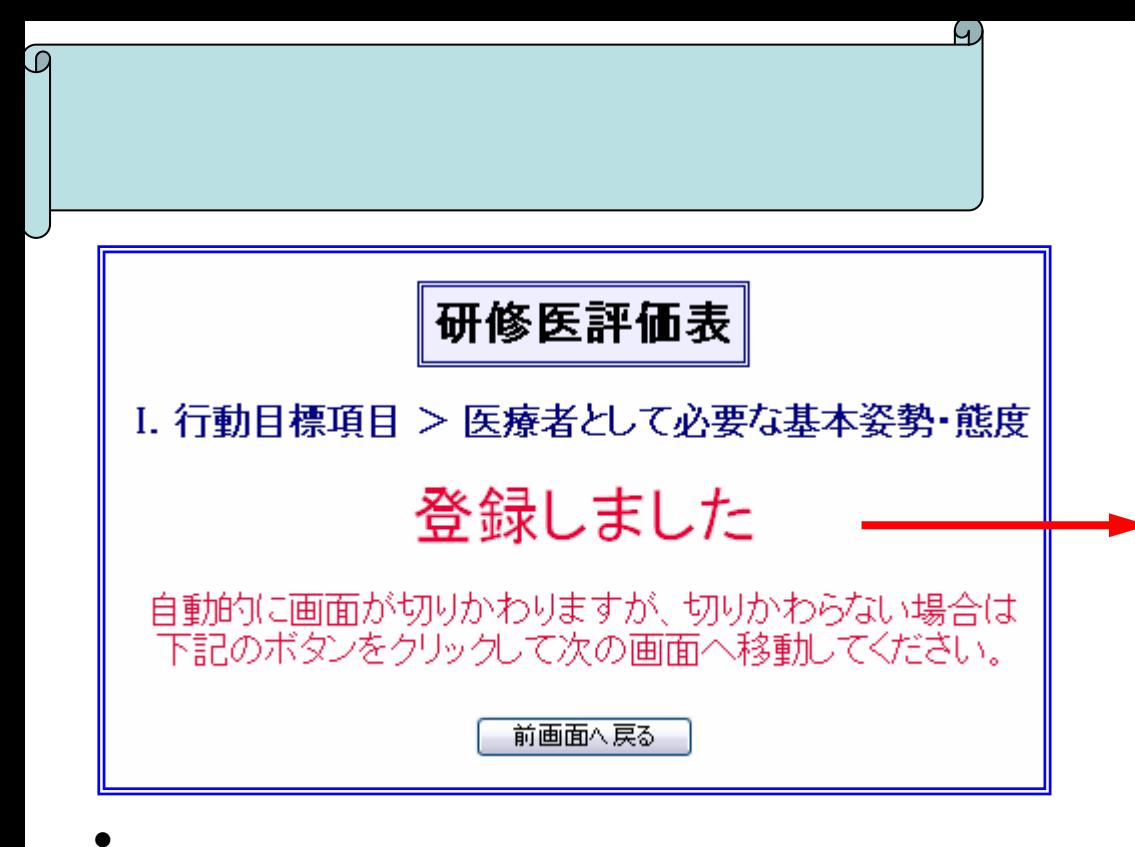

5

•

•

•

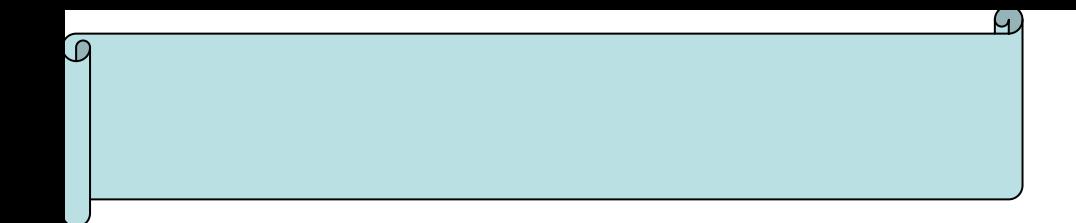

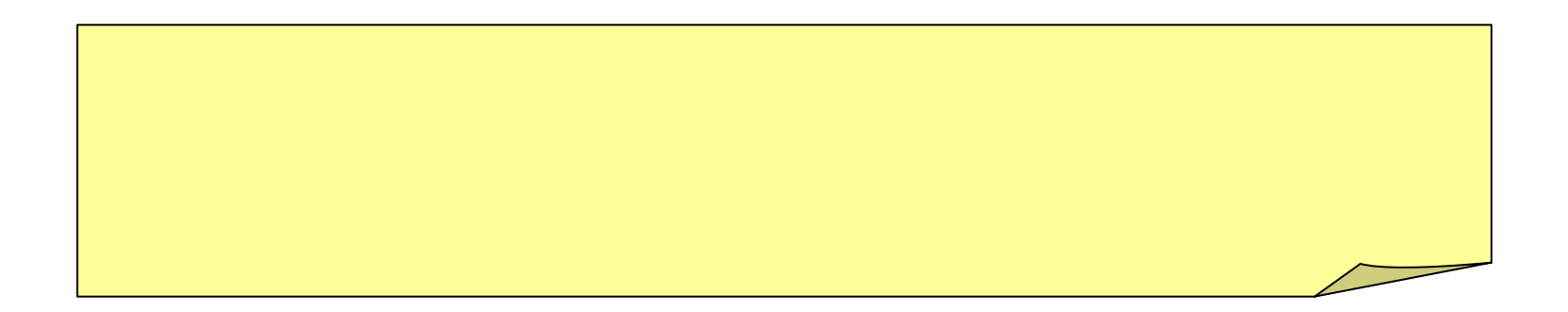

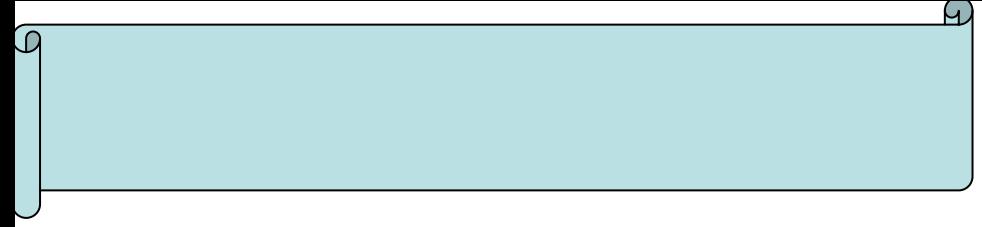

**II**.経験目標項目

 $\bullet$ 

•

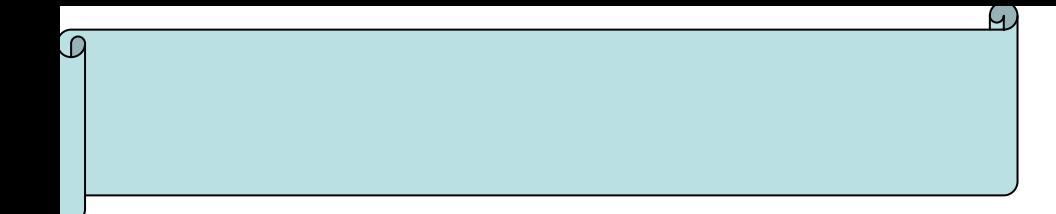

•

### 当該診療科におけるローテート研修の評価

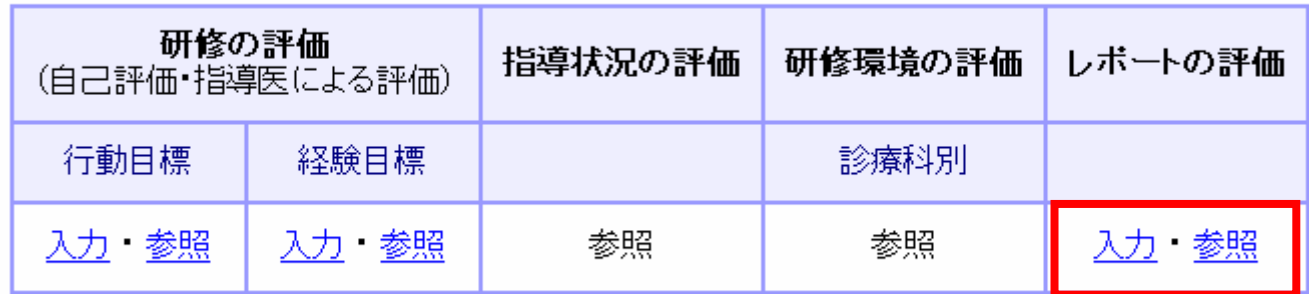

● 行動目標・経験目標では、それぞれ[身につけたい事項] [経験したい事項] を評価します●

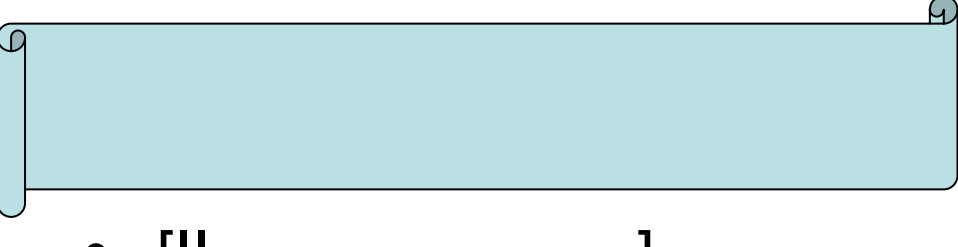

### $[||]$

### レポート提出状況の一覧

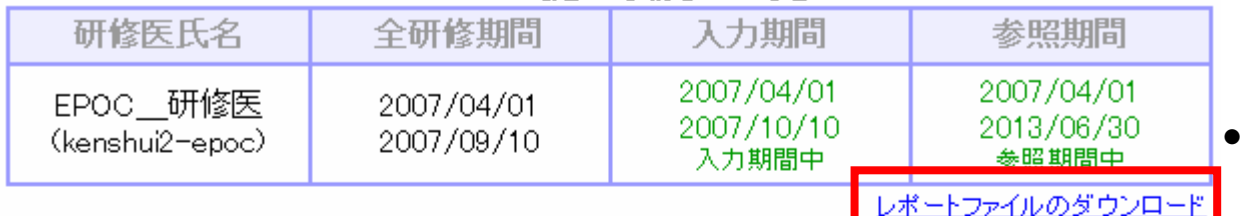

#### ● 研修医が承認依頼を行い、承認者による承認を行ってください。

● 承認者による承認が行われた場合は、研修医による取り消しは行えません。

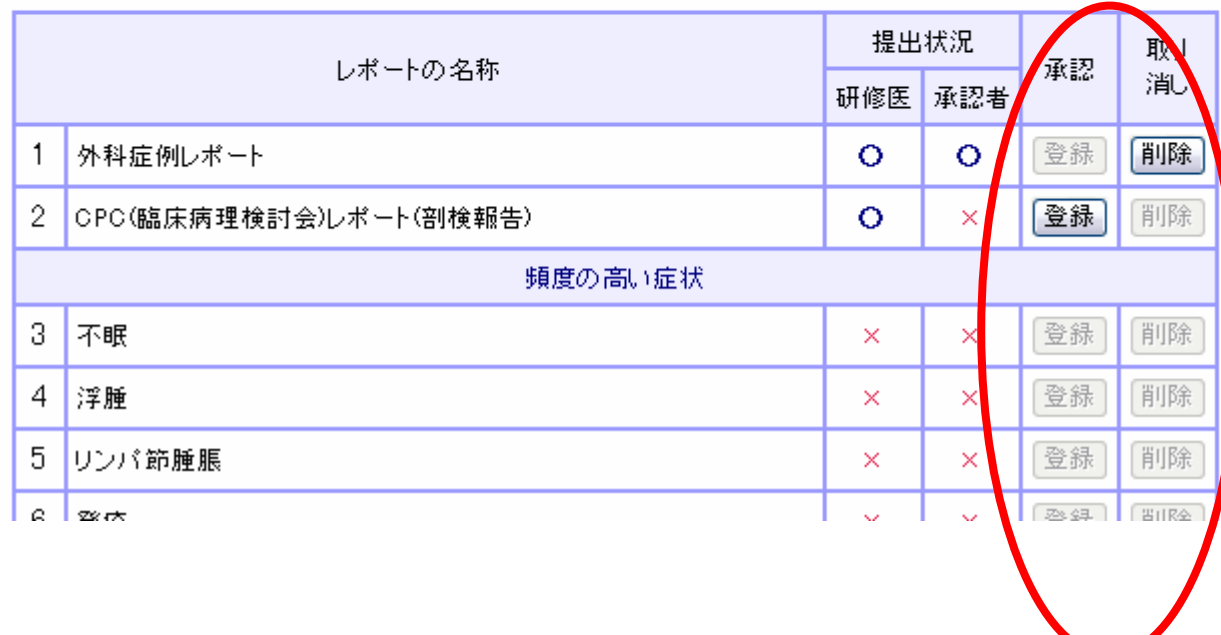

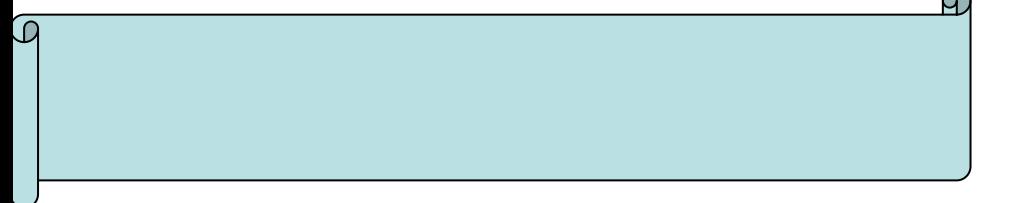

•

### レポートファイルのアップロード状況

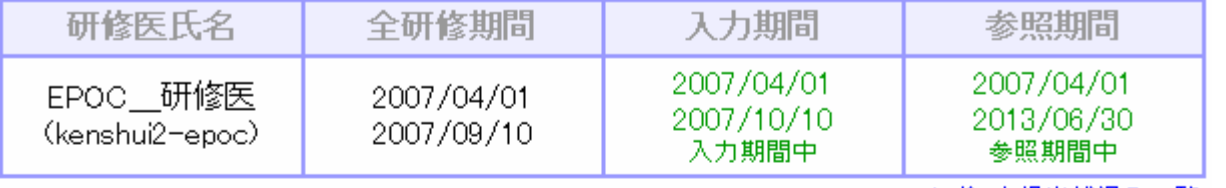

レポート提出状況の一覧

 $\sqrt{2}$ 

- ●レポートファイルのアップロードは必須ではございません。必要に応じてご使用下さい。
- アップロードされたファイルは、最新のファイルのみ有効となります。過去にアップロードされたファイルの参 照はできません。

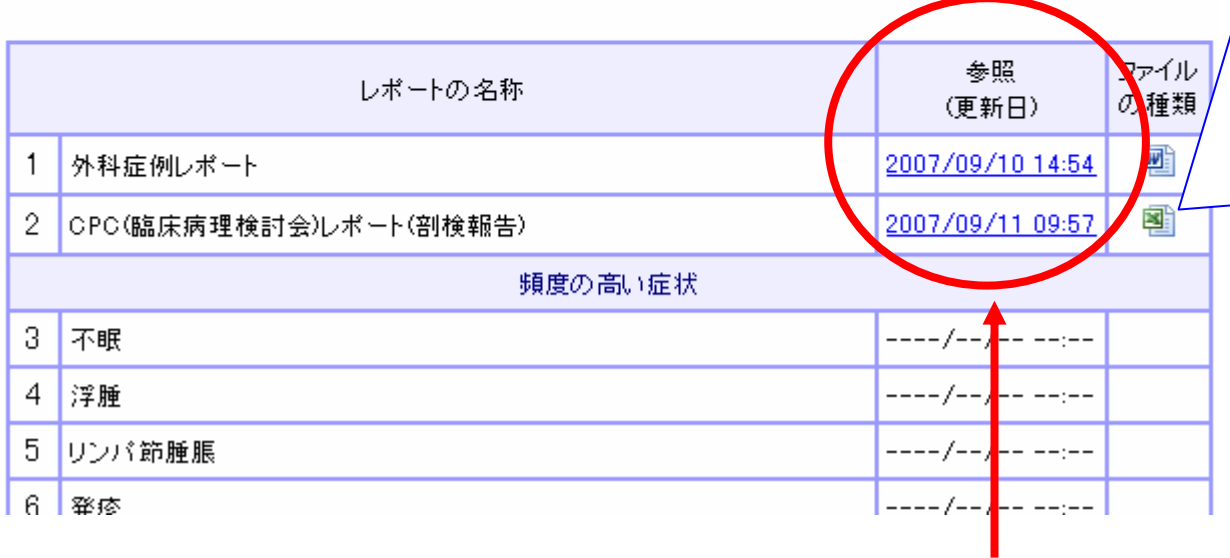

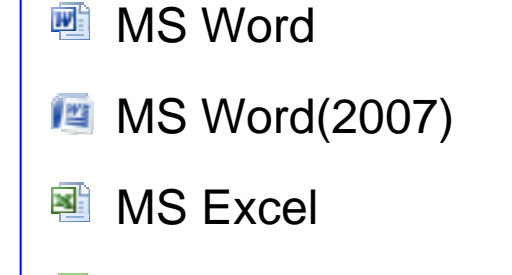

- **MS Excel(2007)**
- **图 MS PowerPoint**
- **MS PowerPoint(2007)**

PDF

**Rust** 

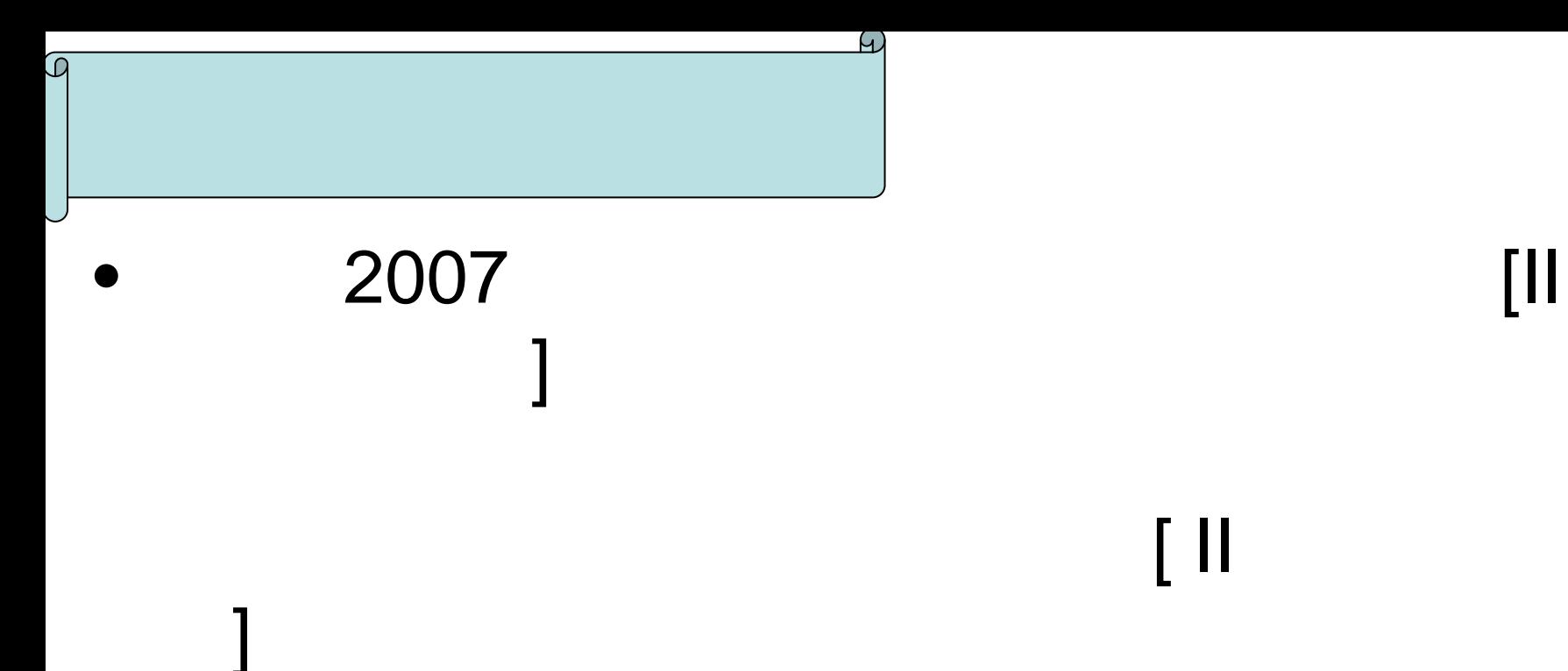

[ II

17

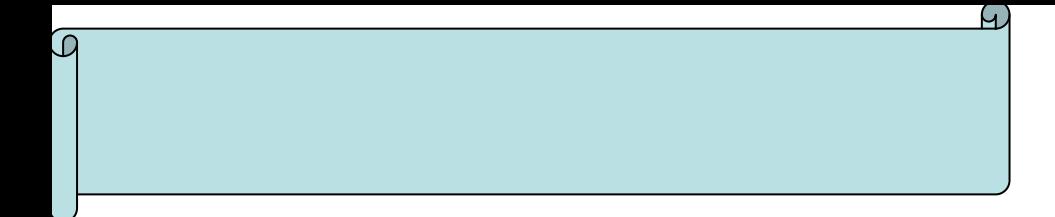

### 研修メモ(指導医)

- 入力可能期間は、研修開始から全研修期間終了後1ヶ月です。
- ●ただし、個人が特定できる情報(具体的な患者情報)は絶対に記入しないこと。

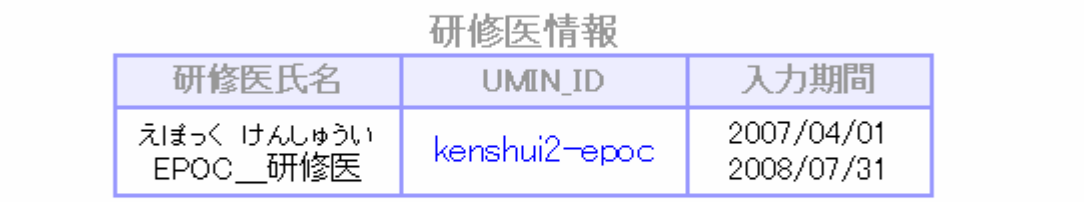

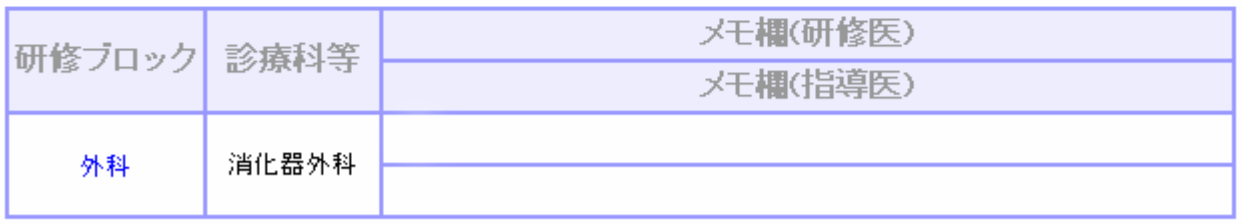

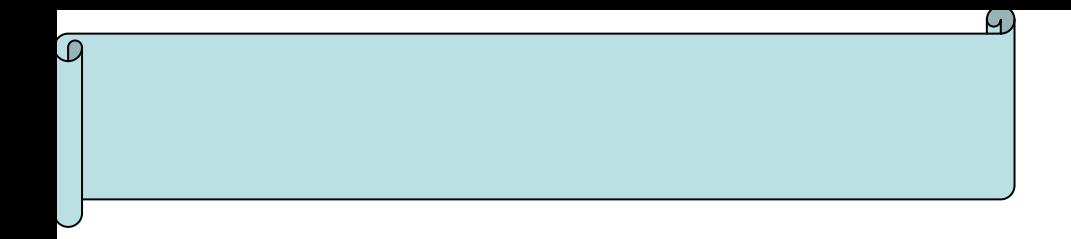

#### 研修医情報

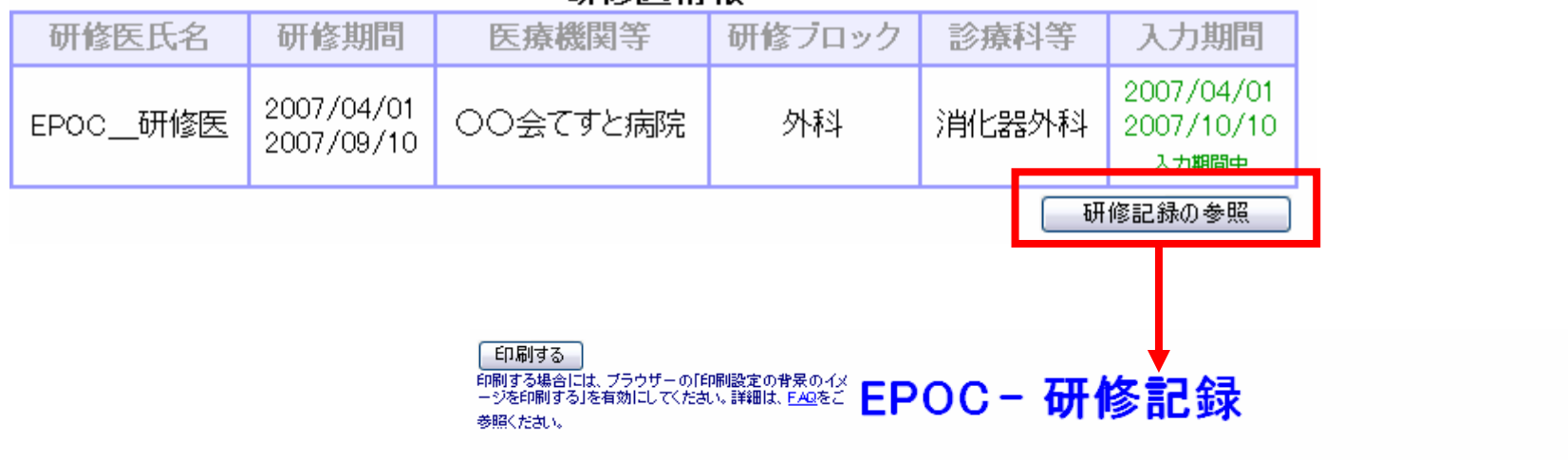

Evaluation system of Postgraduate Clinical training

プログラム名称: [2006年度]○○会てすと病院 アクセス日時:2007/09/12 (Wed) 13:53:21

#### << 研修医情報 >>

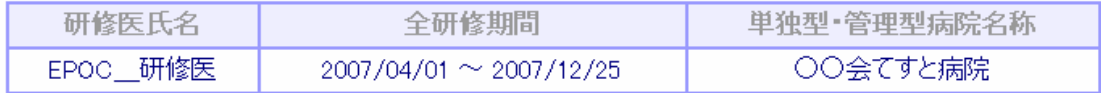

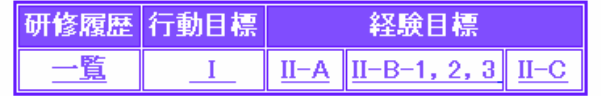

#### 〈〈研修履歴〉〉

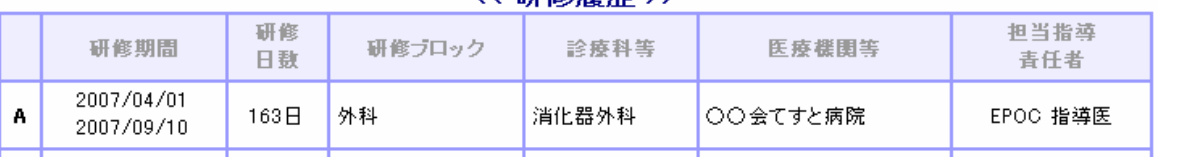

19